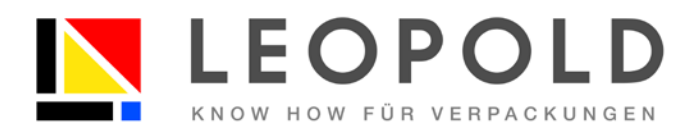

# **Repro-/Druckspezifikation**

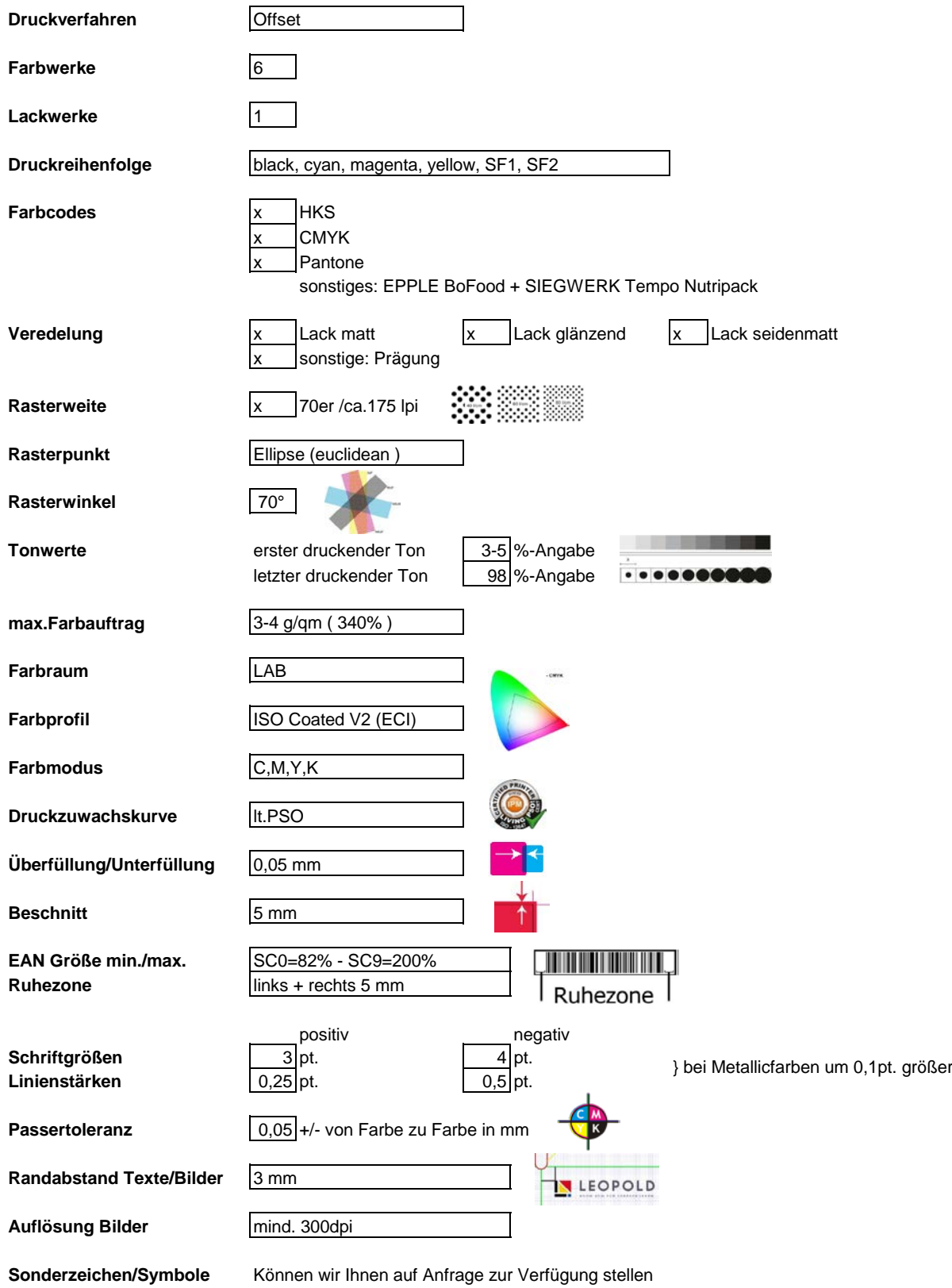

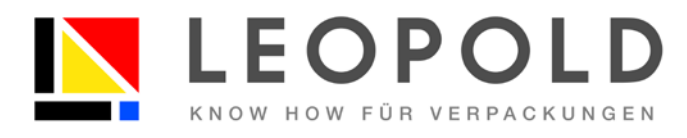

## **Vorwort**

Aufgabe dieser allgemeinen Informationen ist es, eine Grundlage zu schaffen um mit Ihnen die gleiche Sprache zu sprechen in Hinsicht auf ein optimales Druckergebnis in Layout- und Farbabbildung. Um Verzögerungen und Mehrkosten eines Auftrages zu vermeiden möchten wir Ihnen unsere Richtlinien vorstellen .

## **Datenanlieferung:**

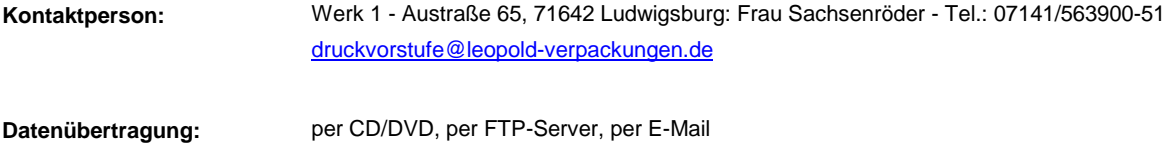

## **Datenübernahme und Datenaufbereitung:**

### *mit Berechnung:*

Software: Illustrator CS6, InDesign CS6, Photoshop CS6

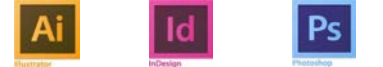

#### **Preprintservice:**

Digitale/ elektronische Bildverarbeitung (EBV), Bildcomposing Digitale Druckvorstufe (Satz, Layout, Scans, Digitalfotografie, Retusche, Proof) Bildteile eleminieren - komplexe Bildveränderungen - Maskierungen Farbanpassungen von Bildteilen - Licht und Schattenzeichnungen ergänzen.... Neu- und Umgestaltungen von Medien für den Printmedien-Bereich. umfärben - schärfen - glätten - Bildteile ansetzen - freistellen - säubern...... Farbraumkonvertierung - Profilanpassungen Gradationsänderungen Bildumgestaltung - Bildneugestaltung

### **Farbverbindliche Prüfdrucke:**

auf Proofpapier CGS - Maschine EPSON 9890

### **Gerne erstellen wir Ihnen auf Anfrage ein Angebot!**

### *ohne Berechnung ( siehe auch Technische Richtlinien):*

Betriebssystem/Software: Adobe PDF Version 1.3

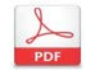

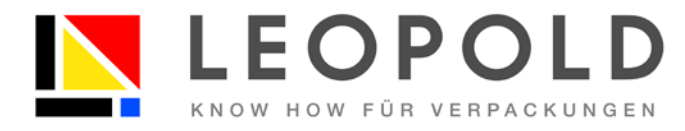

## **Technische Richtlinien - Objektbeschreibung**

#### **Stanzkontur**

Bitte setzen Sie unsere Originalkontur ein, um das Druckbild genau anpassen zu können. Die Stanzkontur muss in der Datei auf einer eigenen Bearbeitungsebene mit einer eigenen Volltonfarbe "Kontur" und einer Ebenenbezeichnung als "Stanzkontur" angelegt werden. Das Objektattribut muss dabei auf "Überdrucken" gestellt werden. Die Stanzkontur soll als Vektorgrafik angelegt sein und muß die L-B-H Maße enthalten sowie die lackfreien Flächen. Gerne stellen wir Ihnen diese unter den möglichen Dateiformaten eps, ai, pdf, cf2 auf Anfrage zur Verfügung.

#### **Farben**

Das Dokument muss als ISOCoated V2 (ECI) im CMYK-Farbraum angelegt sein, Sonderfarben müssen in HKS oder Pantone angegeben und auch als diese benannt werden. Bitte löschen Sie alle nicht zu belichtenden Farben. Bei Mehrfarbendruck sollten Schwarz-Volltonfarben mit max. 50% Cyan unterlegt werden. Die Flächendeckung darf 320 % nicht überschreiten. Falls ein MHD eingelasert wird, sollte das MHD-Feld in max. einer Farbe und im Idealfall aufgehellt angelegt werden.

#### **Veredelung**

Für zusätzliche Veredelung, wie z.B. Blindprägung oder Lackierung sind zusätzliche Farben anzulegen, die z.B. als "Praegung" oder "Lackierung" zu bezeichnen sind.

#### **Überfüllung/Unterfüllung**

Die Über-/Unterfüllung von 0,05 mm muss korrekt eingestellt werden.

#### **Beschnitt**

Der Beschnitt liegt ausserhalb aller Schneidlinien bei mind. 5mm.

#### **Farbverbindliche Prüfdrucke**

Zur Farbabstimmung im Druck wird ein farb-und textverbindlicher Digitalproof benötigt, der den FOGRA-Medienkeil zur Kontrolle enthält. Die Meßfelder sollten die Größe 5x5 mm mindestenst betragen. Ohne Bereitstellung dieses Proofs können keine Gewährleistungsansprüche für die Richtigkeit des gedruckten Objektes übernommen werden. Bei Sonderfarben ist ein Digitalproof nur das Ergebnis einer in CMYK umgesetzten Simulation des Druck-und Rasterergebnisses ohne Farbverbindlichkeit für die Sonderfarben. Hierfür gilt der Farbfächer als verbindliche Referenz. Ergänzend hierfür können Farbstreifen aus Farbfächern mitgeliefert werden. Das Proof muß das verbindliche Abbild der gelieferten Daten darstellen. Gerne können wir Ihnen eine farbverbindliche Vorlage auf Kostenanfrage zur Verfügung stellen.

#### **Codierungen**

Alle Balken des EAN Codes sind in nur einer Farbe anzulegen, im Idealfall schwarz oder andere dunkle Farben. Der Untergrund sollte in weiss angelegt sein. Die Codes sollten optimal und scharf dargestellt werden. Bitte beachten Sie auch die einzuhaltenden Ruhezonen !

#### **Dateiformat und Dateiname**

Die Dokumentgröße sollte auf einer Einzelseite mit 100% Größe (Originalformat) abgebildet sein und als Dateibenennung ohne Sonderzeichen, Leerzeichen und Umlaute eindeutig identifizierbar abgespeichert werden.

#### **Grafische Elemente**

Text- und Bildabstände zu Schnitten oder Rillungen sollten mit mind.3 mm eingehalten werden um ein optimales Lesebild zu erzielen. Die notwendigen Schriftgrößen und Liniengrößen müssen hierbei eingehalten werden. Haarlinien sind unbedingt zu vermeiden! Alle Schriften müssen eingebettet sein. Bilder und Grafiken ( KEINE RGB-Daten !!!) müssen eine Auflösung von mind. 300 dpi besitzen und im Maßstab 1:1 eingebettet werden. Bitte vermeiden Sie jegliche drucktechnischen, unbrauchbaren Elemente und Ebenen, da diese zu unvorhersehbaren Ergebnissen im Druck führen können.

#### **Druck-PDF Prüfung**

Die PDF-Prüfung kann erst nach Stanzfreigabe und nach Auftragseingang innerhalb von 2-3 Tagen geprüft werden.